This is the header text.

Footnote appears here $^1$ 

**Bold** *italic* underline <sup>superscript</sup> subscript

## Here is a list:

- Bullet 1
- Bullet 2
- $\bullet$  Bullet 3

Here is a numbered list:

- 1) Number bullet 1
- 2) Number bullet 2
- 3) Number bullet 3

Keyword1 Keyword2

## [This is a hyperlink](http://tika.apache.org/)

Subject is here

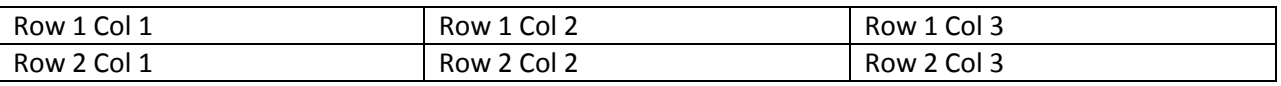

Suddenly some Japanese text:

ゾルゲと尾崎、淡々と最期

 $(GHQ)$ 

And then some Gothic text:

## 

<u>.</u><br><sup>1</sup> This is a footnote.

This is the footer text.

Here is a text box

This is the header text.

Here is a citation:

(Kramer)

**Figure 1 This is a caption for Figure 1**

Row 1 column 1

Row 2 column 1

Row 1 column 2

Row 2 column 2